## Automatismes par domaine – 3eme

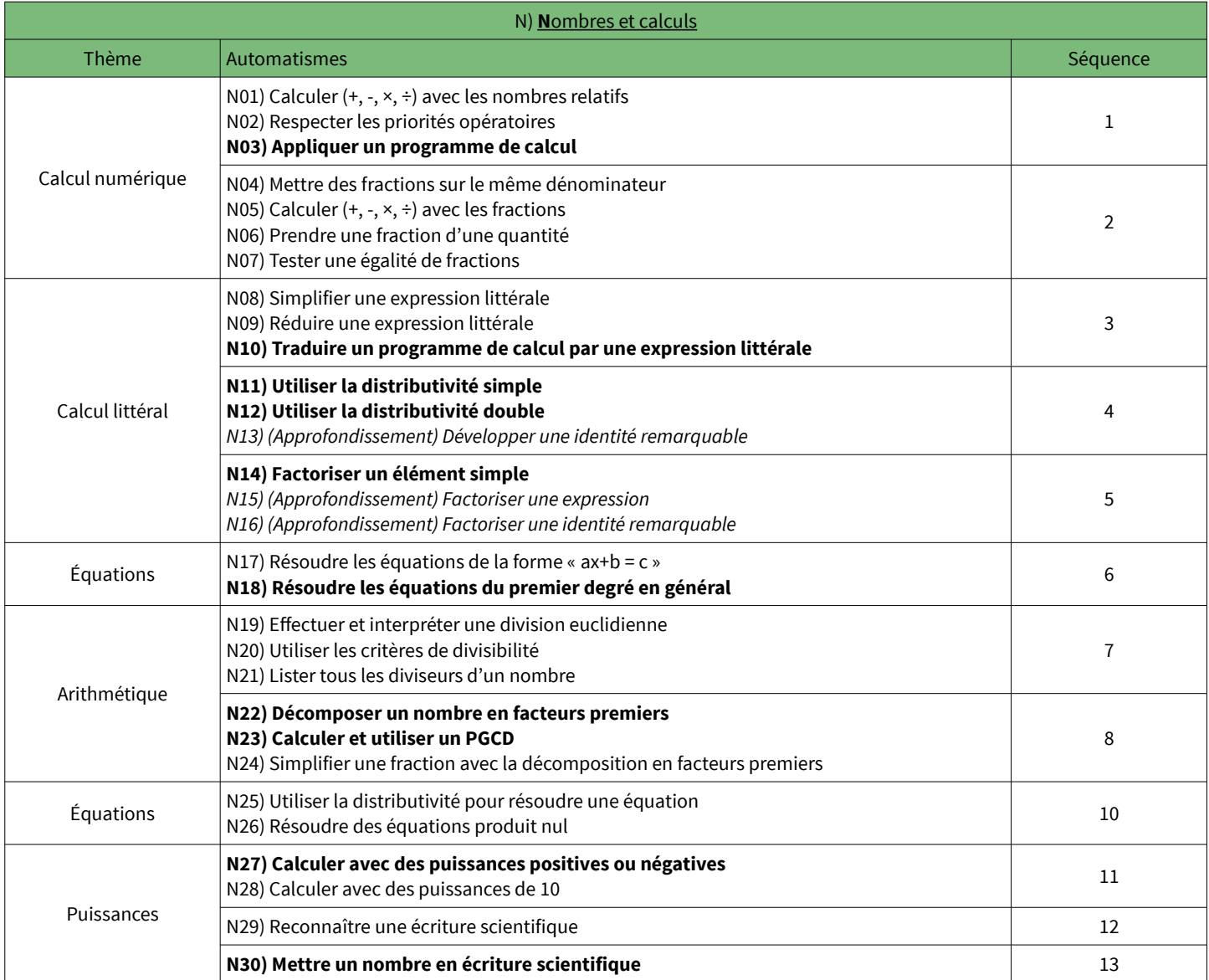

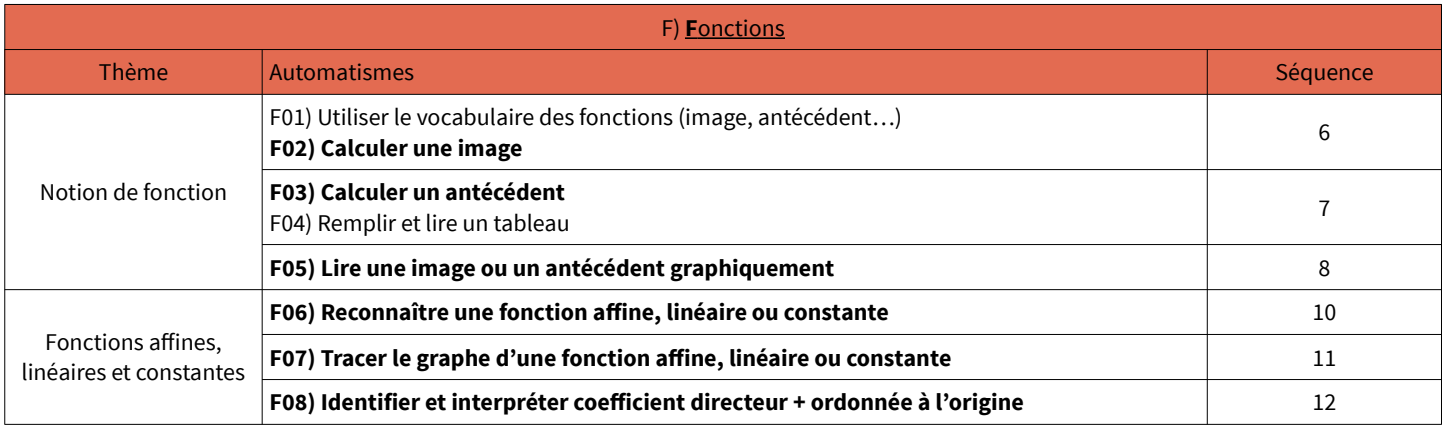

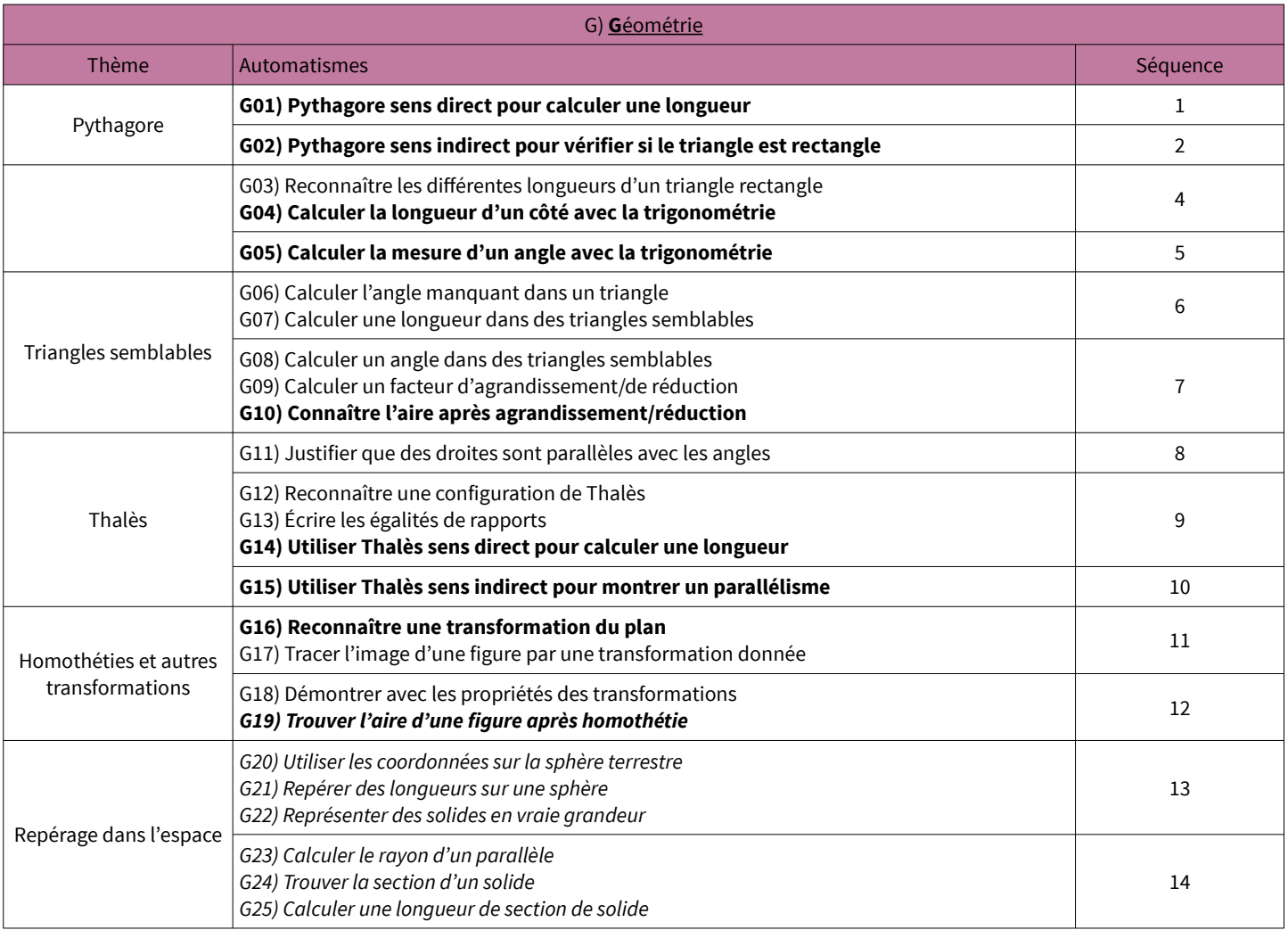

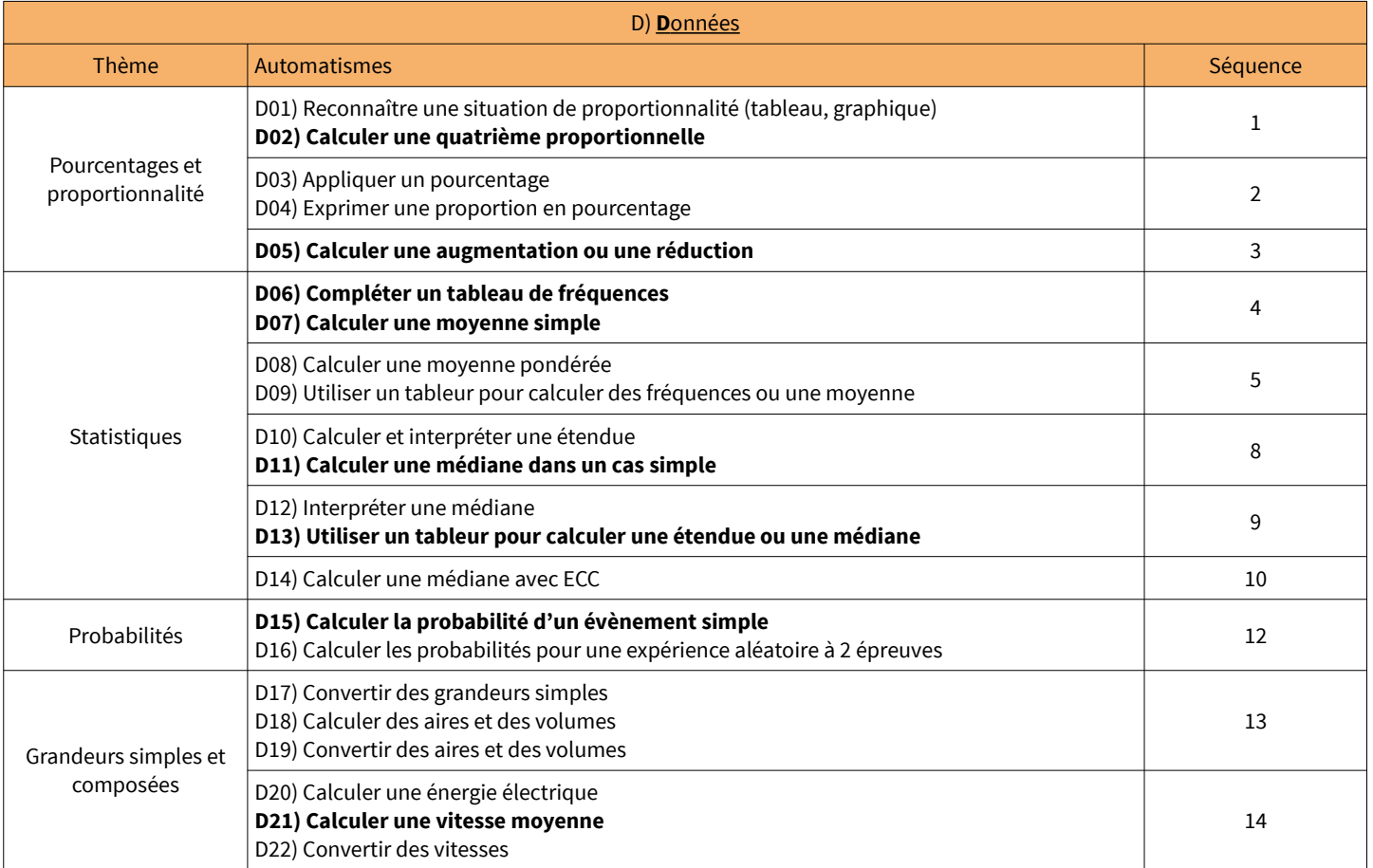